# Personal Website using Go, MongoDB, and Vue.js

NAMAN PARAKH

ADVISOR: PROF. JIM FAWCETT

## Agenda

- ▶ Project Description and overview.
- ► Technologies to be used.
- ▶ Timeline for Task management.

## Project Description

- Build a personal website comprising about providing comprehensive information about myself, my achievements and my views.
- ▶ Why Personal Website?
  - Easy way to reach out to you on internet.
  - Ability to express yourself in wide areas and the way you want.
  - Helps you in recruiting and shows you know Web Development;)

## Overview of Website

- The website will comprise of following sections:
  - ► **About me:** A brief introduction about myself along with my interests and link to download the resume.
  - Personal projects: A brief explanation about the projects that I have worked on and links to source code if available.
  - ▶ **Blogs:** My views on topics of my interests ranging from technical to rock music.
  - ▶ Contact me: Provide contact details along with a way to message me via email.

## Technologies to be used

▶ Go

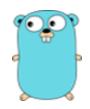

Vue.js

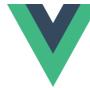

▶ MongoDB

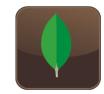

### Go

- Developed by google and open source with great community
- ► C on steroids.
- ▶ Shorter code, readable code.
- ▶ No OOP:), procedural is fun over here.
- Threading is so easy with goroutines.
- ▶ Simplified concurrency using Channels.
- Web service development is breeze.

### Go Continued...

```
package main
import (
          "net/http"
type Message struct{
        Msg string //global to any package local bool //local to the package
func local(){
         fmt.Println("I can only be called within this package as I don't start with CAPS")
func (msg *Message) AccessToMessage(){
     fmt.Println("I can only be called on Message pointer")
        fmt.Println("I can be called from any package as I start with CAPS. Access modifiers go to hell.")
func main(){
         http.HandleFunc("/", func (w http.ResponseWriter, r *http.Request){
                  resp := Message{Msg:"Hello world"}
                  fmt.Fprint(w, resp.Msg)
        http.ListenAndServe(":8080", nil)
```

## MongoDb

#### Pros:

- Open source and good community.
- Schema less (NOSQL)
- ► Flexible queries.
- Scalable and managed services are available.

#### ► Cons:

- ► Heavy writes can be chaos.
- ▶ Data redundancy due to denormalization

### MongoDB continued...

- Data is organized into documents which are wrapped under collections.
- ▶ A document is represented as BSON which is binary representation of Json.
- A typical insert query looks like:

A typical find query looks like:

```
db.users.find({name : "Naman"})
```

## Vue.js

- Open source and great community.
- A modern day Javascript framework for creating dynamic web applications.
- Component based along with the hooks into the component's lifecycle and data management.
- Provisions from routing within the application, state management to serverside rendering.
- Provisions of macros for binding a variable to element, iterating over the list, handling the if-else conditions, button clicks etc.

## Vue.js continued...

```
<hl> Message from parent: {{msgFromParent}}</hl>
    <h2>{{ msg }}</h2>
<h3>{{ reverseMessage }}</h3>
<h3 v-if="shouldShow">I am visible because I am shown</h3>
      {{ hobby }}
    </u>
    <button @click="changeMessage('Hello Naman!')">Change message</button>
  </div>
</template>
<script>
  data: function(){
    changeMessage : function(newMsg){
      this.msg = newMsg
    reverseMessage: function(){
  return this.msg.split('').reverse().join('')
    reverseMessage: function(newMsg, oldMsg){
      return newMsg + oldMsg
</script>
```

## Vue.js continued...

- State Management using Vuex
  - ▶ **Store:** A central place to serve the global state.
  - ▶ **Getters:** Like components but can be reused globally
  - ▶ **Mutations:** The only way to make change to the state of the store.
  - ▶ **Actions:** Instead of components mutating the state, actions commit mutations.
  - ▶ **Modules:** Sub module comprising of its own state, getters, mutations and actions, makes code much more readable and separate.

### Timeline

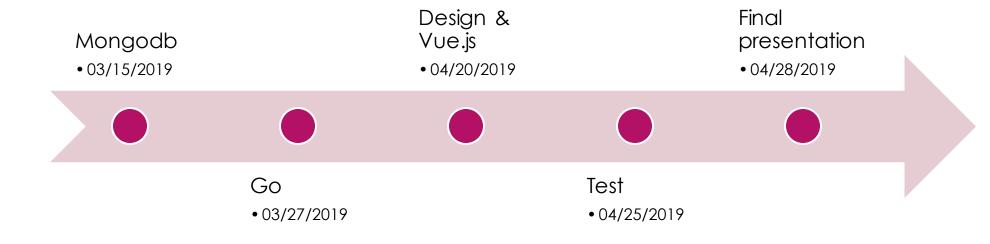

## Thank you!

NAMAN PARAKH